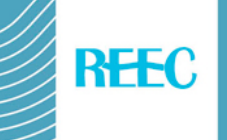

# **Instrucciones para autores de formato y estilo**

## **Instrucciones generales**

Sólo serán aceptados para revisión los trabajos enviados ya listos para su publicación directa, y que sigan por tanto nuestras normas y orientaciones.

Se aceptan como idiomas el español, portugués, catalán, vasco, gallego, francés, italiano e inglés.

Los trabajos no deben pasar de un total de 25 páginas de extensión.

Enviar los archivos en Word formato 97-2003 (.doc) no en Word formato posterior (.docx).

Al comienzo del trabajo se debe incluir, y por este orden: título, autores, afiliación, dirección electrónica, resumen de no más de 200 palabras y listado de palabras clave.

A continuación, en el caso de que el idioma no sea el inglés, versión en esta lengua del título (*Title*), resumen (*Abstract*) y palabras clave (*Keywords*).

## **Normas generales de edición**

Se recomienda revisar trabajos recientemente publicados en REEC.

No usar estilos.

Revisar los formatos ocultos (Usando Word 97-2003 Formato- Mostrar formato- Mostrar marcas de formato o Ctrl+O. Usando Word 2007 ó 2010 Inicio-párrafo-mostrar todo).

Eliminar todos los *enter* que no vayan a final de párrafo y todos los espaciados que no separen palabras, cifras u otros símbolos inclusive en tablas. Revisar que a final de párrafo vaya un punto y aparte y no espaciados innecesarios.

No utilizar para resaltar texto formatos de letra (mayúsculas, cursiva, negrita) que tienen utilidades reservadas. Utilice mayúsculas y minúsculas según las reglas de ortografía.

Evitar siglas en el texto y no usarlas en los títulos, así como términos específicos de un contexto o país sin explicación de su significado para otros lectores.

No usar notas al pie, ni cuadros de texto, ni viñetas, y clasificar con letras o números a), b)... o 1), 2)...

Usar editor de ecuaciones de Word cuando proceda.

Las referencias a artículos o libros figurarán en el texto, entre paréntesis, indicando el apellido del autor/a o autores/as y el año de edición, separados por una coma.

Si fuera necesario, incluir agradecimientos en un apartado justo antes del de referencias bibliográficas.

## **Configurar página**

Márgenes: superior 2,4, inferior, izquierdo y derecho 3. Encabezado 1,4. Pie de página 1,25. Orientación vertical. Tamaño A4.

*Encabezado de las páginas: Fuente Verdana 10 cursiva. Párrafo con borde inferior, sangría izquierda, derecha y especial de primera línea 0, espaciado anterior y posterior 0, interlineado sencillo.*

Pie de las páginas: Numeración en Verdana 10. Párrafo alineación centrada, sangría izquierda, derecha y de primera línea 0, espaciado anterior y posterior 0, interlineado sencillo.

# **Título del trabajo: Fuente Verdana 14 negrita. Párrafo alineación centrada, espaciado anterior 12 y posterior 24, sangría izquierda y derecha 0, especial primera línea ninguna, interlineado sencillo**

## **Nombre y apellidos de los autores: Fuente Verdana 11 negrita centrada. Párrafo alineación centrada, espaciado anterior 0 y posterior 12, sangría izquierda y derecha 0, especial de primera línea ninguna, interlineado sencillo**

Afiliación y correo electrónico de autores: Breve con institución y país, sin dirección postal. Separar datos de cada autor por comas. Punto y seguido separa datos de diferentes autores. Fuente Verdana 10. Párrafo alineación justificada, espaciado anterior 0 y posterior, sangrado izquierdo y derecho 0, especial primera línea 0,50, interlineado sencillo.

**Resumen**: En un solo párrafo sin puntos y aparte. Utilizar mayúscula después de dos puntos. Fuente Verdana 11. Párrafo espaciado anterior 0 y posterior 12, sangría izquierda y derecha 0, sangría especial primera línea 0,50 cm, interlineado sencillo.

**Palabras clave**: En un solo párrafo sin puntos y aparte. Utilizar minúscula después de dos puntos. Fuente Verdana 11. Párrafo alineación justificada, espacio anterior 0 y posterior 12, sangría izquierda y derecha 0, especial de primera línea 0,50 cm, interlineado sencillo.

**Title**: En un solo párrafo sin puntos y aparte. Fuente Verdana 11. Párrafo espaciado anterior 0 y posterior 12, sangría izquierda y derecha 0, especial primera línea 0,50 cm, interlineado sencillo.

**Abstract**: En un solo párrafo sin puntos y aparte. Utilizar mayúscula después de dos puntos. Fuente Verdana 11. Párrafo espaciado anterior 0 y posterior 12, sangrado izquierdo y derecho 0, especial de primera línea 0,50 cm, interlineado sencillo.

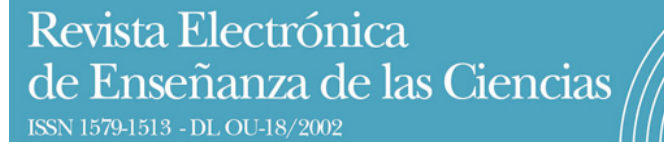

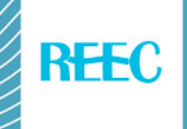

**Keywords**: En un solo párrafo separadas por comas. Utilizar minúscula después de dos puntos. Fuente Verdana 11. Párrafo espaciado anterior 0 y posterior 12, sangría izquierda y derecha 0, especial primera línea 0,50 cm, interlineado sencillo.

**Títulos de los apartados en minúsculas. Fuente Verdana 11 negrita. Párrafo alineación justificada. Espacio anterior 12 y posterior 6. Sangría izquierda y derecha 0, especial primera línea 0,50 cm, interlineado sencillo.**

*Títulos de los subapartados en cursiva. Verdana 11. Párrafo justificado, sangría izquierda y derecha 0, especial primera línea 0,50 cm, espaciado anterior 0 y posterior 6, interlineado sencillo*

Las frases textuales si son reducidas pueden situarse en un texto entre comillas y si son más extensas en párrafo aparte con sangría izquierda 1 cm y sangrado especial primera línea 0,50 cm. No usar cursivas.

Resto del texto: Fuente Verdana 11. Párrafo justificado, sangría izquierda y derecha 0, especial de primera línea 0,50 cm, espaciado anterior 0 y posterior 6, interlineado sencillo.

Entre páginas y sólo si no hubiera otra solución utilizar salto de página.

#### **Tablas y figuras**

Limitar el número y extensión de las tablas frente a las figuras. Si fueran necesarias tablas muy extensas trasladarlas a anexos.

Cualquier elemento que no se presente como tabla en formato Word debe ser incluido como figura en formato JPG, BMP o GIF con una resolución mínima aceptable que permita ver claramente su contenido.

No pueden ser incluidas en más de una página o con un tipo de letra menor a Verdana 10.

Deben ir centradas y dejar un espacio anterior equivalente a 18 entre tabla o figura y párrafo anterior.

Usar en tablas y figuras párrafo sangría izquierda y derecha 0, sin ninguna sangría especial, espacios anterior y posterior 0, interlineado sencillo.

Homogeneizar tablas, por ejemplo en el tipo de letra. No usar tipo de letra especial salvo negrita en la cabecera. No sobrepasar márgenes

Formato tablas: en Bordes usar cuadrícula con estilo línea continua de ancho 1 punto y en Sombreado relleno sin color, en Alineación de celdas superior izquierda, en Autoajustar a la ventana, y en Propiedades de tabla no especificar o indicar ancho o alto preferido.

Tablas y figuras deben llevar después su correspondiente pie explicativo, que se debe numerar y citar en el texto (Tabla 1.-…, Figura 1.-…).

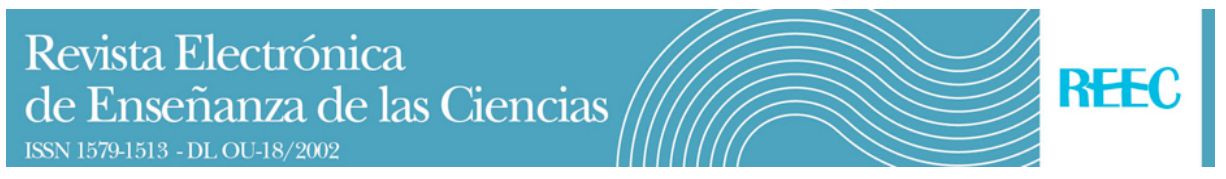

Pies: Fuente Verdana 10. Párrafo alineación justificada si es mayor de una línea, en caso contrario centrada. Interlineado sencillo. Sangrado especial primera línea 0,50 cm. Espacio anterior 6 y posterior 12. No utilizar abreviaturas (Ejemplo Fig. 1 ó Tab. 1) sino palabra completa (Ejemplo Figura 1 ó Tabla 1).

### **Referencias bibliográficas**

Tenga en cuenta que se debe proporcionar DOI para todas las referencias que lo tengan disponible.

Revisar que todas las referencias estén completas, incluido páginas. Seguir estrictamente todas las instrucciones para las referencias (cursiva, puntos, comas, paréntesis, manera de citar volumen, número y páginas,...). No usar mayúsculas. Emplear términos ajustados al idioma del trabajo (español "y", "en"…; portugués "e", "em"…; inglés "in", "and"…; francés "et", "en",…).

### *Libros*

Apellido, Iniciales del nombre (Año de publicación). Título en letra cursiva. Ciudad: Editorial.

Lüdke, M. E., y André, D. A. (1986). *Pesquisa em educação: abordagens qualitativas*. São Paulo: EPU.

## *Capítulos de libros*

Apellido, Iniciales del nombre (Año de publicación). Título del capítulo. En Inicial del nombre, Apellido del editor (Ed.), Título del libro en letra cursiva (páginas que comprende el capítulo). Ciudad: Editorial.

Giroux, H., y MacLaren, P. (1995). Por uma pedagogia critica da representação. En T. T. da Silva y A. F. Moreira (Eds.), *Territórios contestados: o currículo e os novos mapas políticos e culturais* (pp.144- 158). Petrópolis: Vozes.

## *Artículos de revistas*

Apellido, Iniciales del nombre (Año de publicación). Título del artículo. Nombre de la revista en letra cursiva, *volumen* (número), páginas.

Zanon, D. A. V., Almeida, M. J. P. M., y Queiroz, S. L. (2007). Contribuições da leitura de um texto de Bruno Latour e Steve Woolgar para a formação de estudantes em um curso superior de química. *Revista Electrónica de Enseñanza de las Ciencias*, *6*(1), 56-69. Recuperado de <http://reec.educacioneditora.org/>

#### **Anexos**

Se debe separar el primer anexo con salto de página. Sólo deben llevar una cabecera explicativa. Numerarlos y citarlos en el texto. Tipo de letra Verdana 10 y espaciado anterior y posterior 0. Se deben seguir las restantes normas de publicación.